CMPT 321 Fall 2017

# Relational algebra of bags

Lecture 02.03

By *Marina Barsky*

# Relational Algebra on Bags

- A **bag** is like a set, but an element may appear more than once.
	- *Multiset* is another name for "bag."
- Example:
	- $-$  {1,2,1,3} is a bag.
	- $-$  {1,2,3} is also a bag that happens to be a set.
- Bags also resemble lists, but order in a bag is unimportant.
	- Example:
		- $\{1,2,1\} = \{1,1,2\}$  as bags, but
		- $[1,2,1]$  !=  $[1,1,2]$  as lists.

# Why bags?

- SQL is actually a bag language.
- SQL will eliminate duplicates, but usually only if you ask it to do so explicitly.
- Some operations, like **projection** or **union**, are much more efficient on bags than sets.

– Why?

## Operations on Bags

- **Selection** applies to each tuple, so its effect on bags is like its effect on sets.
- **Projection** also applies to each tuple, but as a bag operator, we do not eliminate duplicates.
- **Products** and **joins** are done on each pair of tuples, so duplicates in bags have no effect on how we operate.

#### Example: Bag Selection

$$
R(A \t B) = \begin{array}{c} S(B \t C) \\ 1 & 2 \\ 5 & 6 \\ 1 & 2 \\ 2 & 3 \\ 4 & 2 \\ 6 & 7 & 8 \\ 1 & 2 \\ 1 & 2 \\ 1 & 2 \\ 1 & 2 \\ 1 & 2 \\ 1 & 2 \\ 1 & 2 \\ 1 & 2 \\ 1 & 2 \\ 1 & 2 \\ 2 & 3 \\ 2 & 3 \\ 2 & 3 \\ 2 & 3 \\ 2 & 3 \\ 2 & 3 \\ 2 & 3 \\ 2 & 3 \\ 3 & 4 \\ 3 & 4 \\ 3 &
$$

#### Example: Bag Projection

R( A B ) S( B C ) 1 2 3 4 5 6 7 8 1 2

 $\pi$ <sub>A</sub> (R) = A 1 5 1

Bag projection yields always the same number of tuples as the original relation.

#### Example: Bag Product

R S = A R.B S.B C 1 2 3 4 1 2 7 8 5 6 3 4 5 6 7 8 1 2 3 4 1 2 7 8 R( A B ) S( B C ) 1 2 3 4 5 6 7 8 1 2

- *Each copy* of the tuple **(1,2)** of **R** is being paired with each tuple of **S**.
- So, the duplicates do not have an effect on the way we compute the product.

#### Bag Union

- **Union**, **intersection**, and **difference** need new definitions for bags.
- An element appears in the **union** of two bags the **sum** of the number of times it appears in each bag.
- Example:
	- $\{1,2,1\} \cup \{1,1,2,3,1\}$  $= \{1,1,1,1,1,2,2,3\}$

#### Bag Intersection

- An element appears in the **intersection** of two bags the **minimum** of the number of times it appears in either.
- Example:
	- $\{1,2,1\} \cap \{1,2,3\}$  $= \{1,2\}.$

#### Bag Difference

- An element appears in **difference** *A – B* of bags as many times as it appears in *A*, **minus** the number of times it appears in *B*.
	- But never less than 0 times.

 $= \{1\}.$ 

• Example:  $\{1,2,1\} - \{1,2,3\}$ 

#### Beware: Bag Laws != Set Laws

Not all algebraic laws that hold for sets also hold for bags.

#### **Example**

• Set union is *idempotent*, meaning that

 $S \cup S = S$ .

- However, for bags, if *x* appears *n* times in *S*, then it appears 2*n* times in  $S \cup S$ .
- Thus  $S \cup S$  != S in general.

## Extended Algebra (for bags)

- **1.**  $\delta$ : eliminate duplicates from bags.
- 2. **t**: sort tuples.
- **3.** y: grouping and aggregation.
- **4. Extended projection**: arithmetic, duplication of columns.

## Example: Duplicate Elimination

 $R_1 := \delta(R_2)$ 

 $R_1$  consists of one copy of each tuple that appears in  $R_2$  one or more times.

$$
R = \frac{A \cdot B}{1 \cdot 2}
$$
  
3 4  
1 2  

$$
\delta(R) = \frac{A \cdot B}{1 \cdot 2}
$$
  
3 4

Sorting

#### $R_1 := \tau_L (R_2)$ •  *is a list of some of the attributes of*  $R_2$ *.*

 $R_1$  is the list of tuples of  $R_2$  sorted first on the value of the first attribute on *L*, then on the second attribute of *L*, and so on.

#### Aggregation Operators AGG

- They apply to entire columns of a table and produce a single result.
- The most important examples:
	- SUM
	- AVG
	- COUNT
	- MIN
	- MAX

#### Example: Aggregation

$$
R = \frac{A}{\begin{array}{c} 1 & 3 \\ 3 & 4 \\ 3 & 2 \end{array}}
$$

$$
SUM(A) = 7
$$
  
\n
$$
COUNT(A) = 3
$$
  
\n
$$
MAX(B) = 4
$$
  
\n
$$
MIN(B) = 2
$$
  
\n
$$
AVG(B) = 3
$$

#### Grouping Operator

#### $R_1 := \gamma_L (R_2)$

- *L* is a list of elements that are either:
	- 1. Individual (*grouping*) attributes.
	- 2. AGG(*A*), where AGG is one of the aggregation operators and *A* is an attribute.

#### Example: Grouping/Aggregation

$$
R = \begin{array}{cc} A & B & C \\ 1 & 2 & 3 \\ 4 & 5 & 6 \\ 1 & 2 & 5 \end{array}
$$

$$
\gamma
$$
  $A, B, AVG(C)$  (R) = ??

First, group *R* :  
\n
$$
\begin{array}{c}\nA & B & C \\
1 & 2 & 3 \\
1 & 2 & 5 \\
4 & 5 & 6\n\end{array}
$$

Then, average  $C$  within groups:

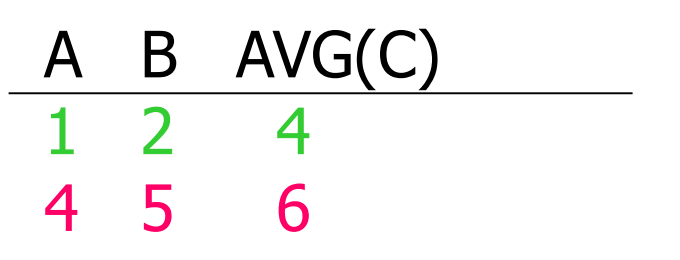

# $\gamma_{L}$ (R) - Formally

- Group *R* according to all the grouping attributes on list *L*.
	- That is, form one group **for each distinct list** of values for those attributes in *R*.
- Within each group, compute AGG(*A*) for each aggregation on list *L*.
- Result has grouping attributes and aggregations as attributes: One tuple for each list of values for the grouping attributes **and** their group's aggregations.

# Example: Grouping/Aggregation

**StarsIn(**title, year, star\_name**)**

- For each star who has appeared in at least three movies give the earliest year in which he or she appeared.
	- First we group, using *starName* as a grouping attribute.
	- Then, we compute the MIN(*year*) for each group.
	- Also, we need to compute the COUNT(*title*) aggregate for each group, for filtering out those stars with less than three movies.
- $\pi_{\text{star\_name},\text{minYear}}(\sigma_{\text{ctTitle}\geq 3}(\gamma_{\text{starName},\text{MIN(year)}\rightarrow\text{minYear},\text{COUNT(title)}\rightarrow\text{ctTitle}}(\text{Starsln})))$

#### Example: Extended Projection

Using the same  $\pi_L$  operator, we allow the list L to contain arbitrary expressions involving attributes, for example:

- 1. Arithmetic on attributes, e.g., A+B.
- 2. Duplicate occurrences of the same attribute.

$$
R = \begin{array}{cc} A & B \\ 1 & 2 \\ 3 & 4 \end{array}
$$

$$
\pi_{A+B\rightarrow C,A\rightarrow A1,A\rightarrow A2}
$$
 (R) = C A1 A2  
3 1 1  
7 3 3